# **COSC344**

# Database Theory and Applications

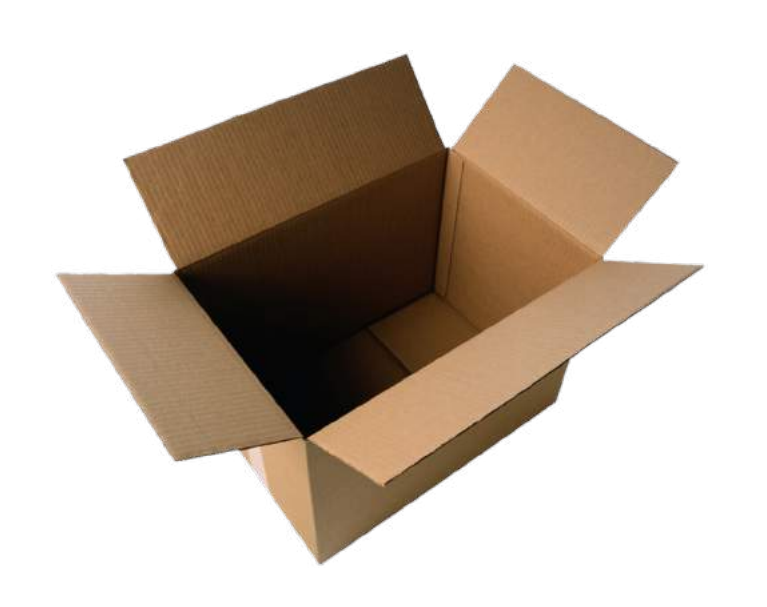

# Lecture 17 Database files and storage

# **Overview**

- This Lecture
	- System Catalogs
	- Database files and storage
		- Formatting and storing records of database files on disk
		- 3 primary methods for organizing records of a file on disk
			- unordered records
			- ordered records
			- hashed records
	- Source: Chapter 16
- Next Lecture
	- Database Indexing
	- Source: Chapter 17

# Shopping Catalog ("mini-shop")

"look at the catalog before going to the real shop"

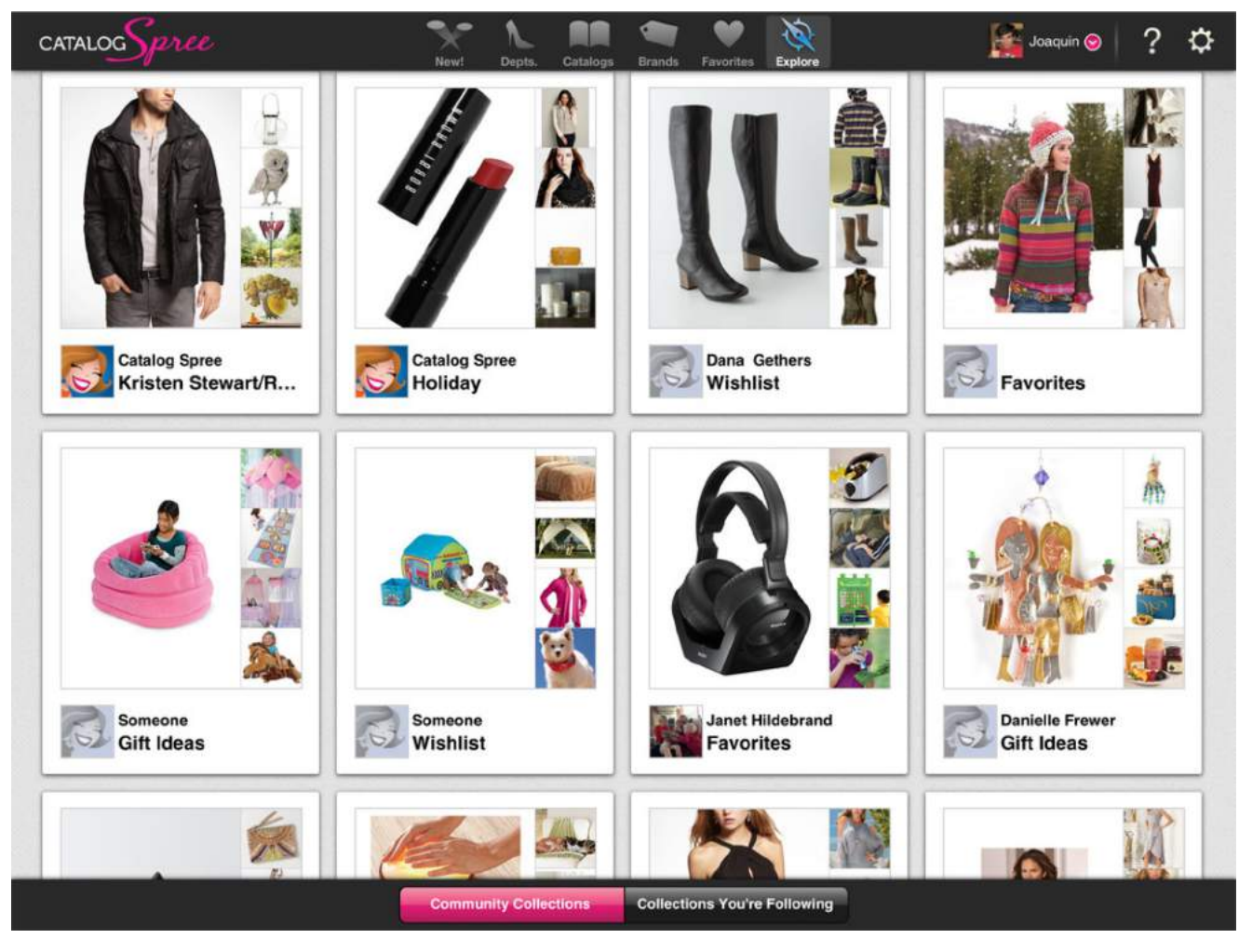

**Lecture 17** 3

### **Dictionary**

"provide descriptions, references"

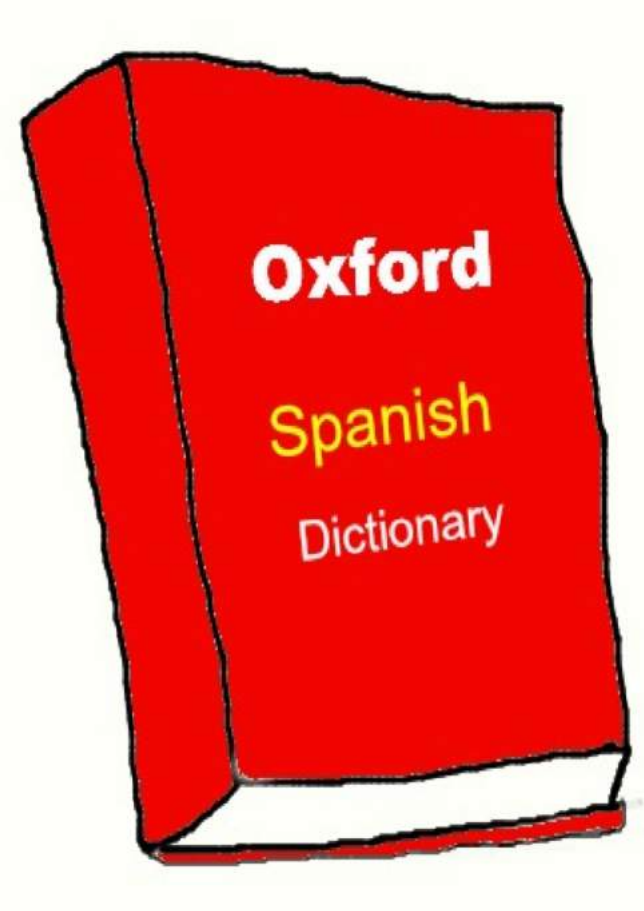

### Data Dictionary (System Catalog)

"provide descriptions, references to everything in the database"

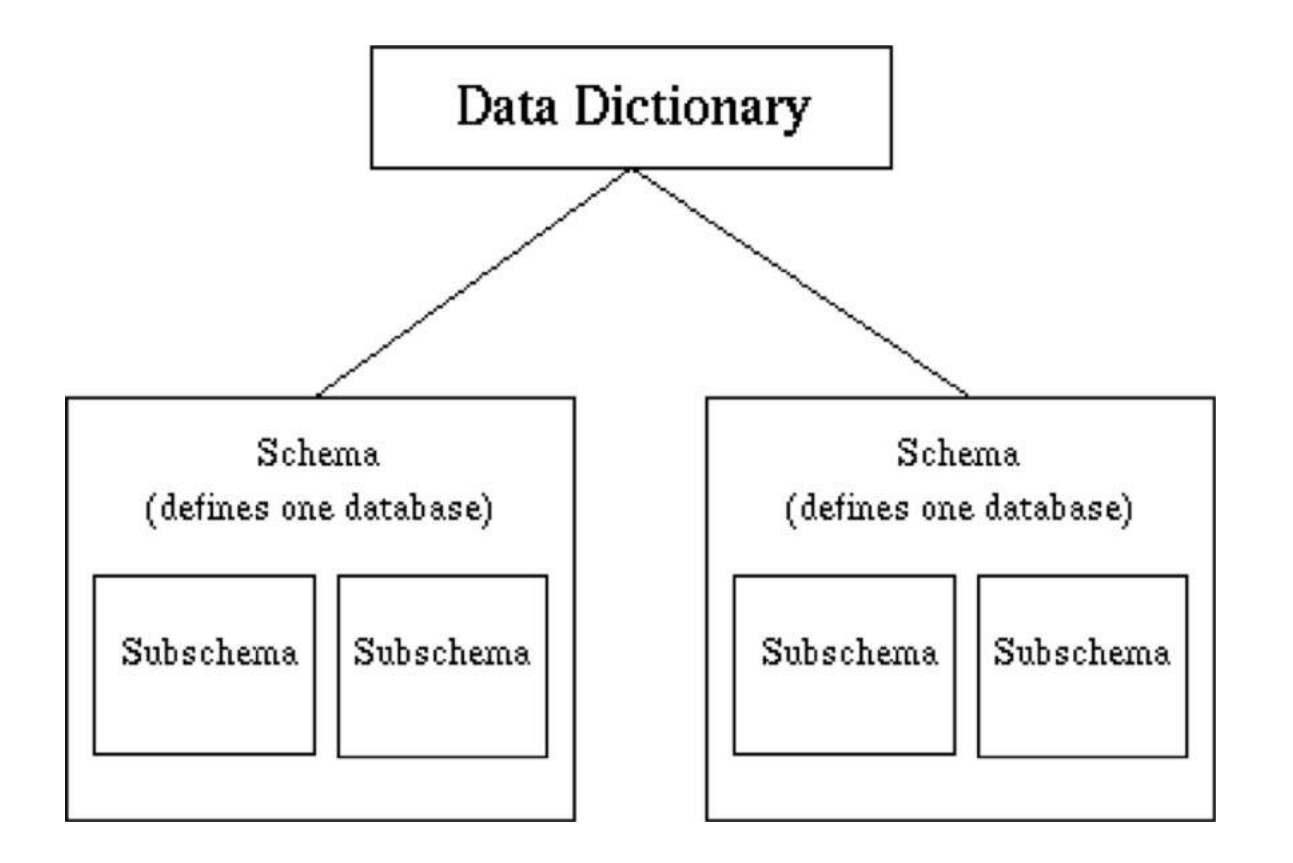

# System Catalog

- It is a "minidatabase" itself.
- It stores metadata that describes the schemas.
- System Catalogs for relational DBMS provide descriptions
	- Tables
	- Attributes
	- Data types
	- Constraints
	- Owner
	- Primary and foreign keys
	- Views

– . . .

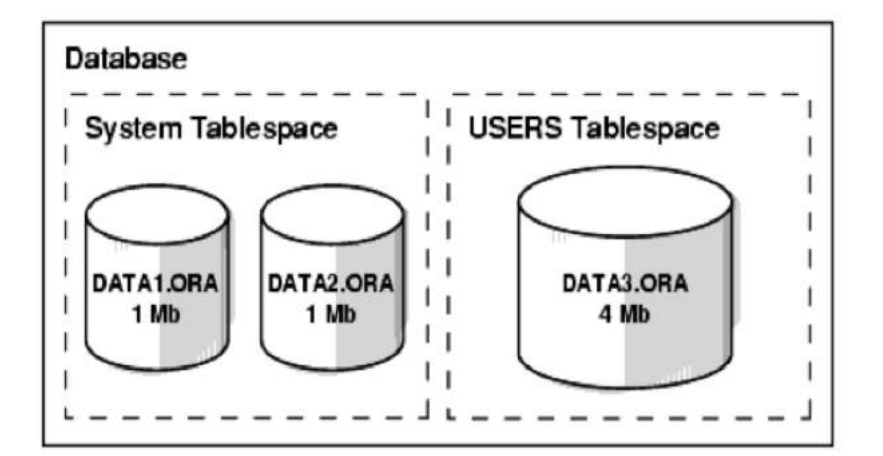

### System Catalogs in Oracle

https://docs.oracle.com/cd/B10501\_01/nav/catalog\_views.htm

- Called data dictionary
- Access is allowed through views
- Categories (used as a prefix, search "oracle catalog")
	- USER: user's view (what is in the user's schema)
	- ALL: expanded user's view (what the user can access)
	- DBA: database administrator's view (what is in all users' schemas)
- Examples:
	- ALL\_CATALOG: the owner, table\_name, and table\_type of all tables.
	- \_TAB\_COLUMNS: information about tables and their attributes
	- TABLES: information about tables
	- VIEWS: information about views

SQL> DESCRIBE all\_catalog;

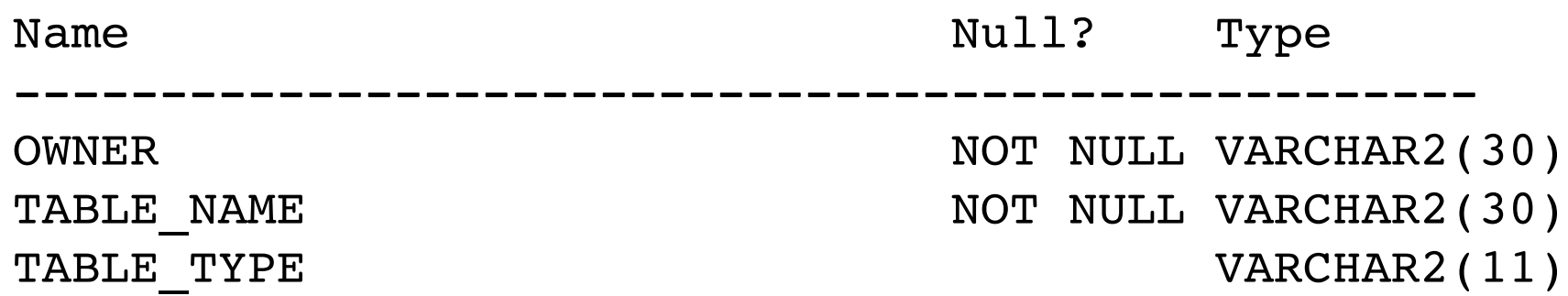

SQL> SELECT \* FROM all\_catalog WHERE owner='YAWEN'; Note names in upper case

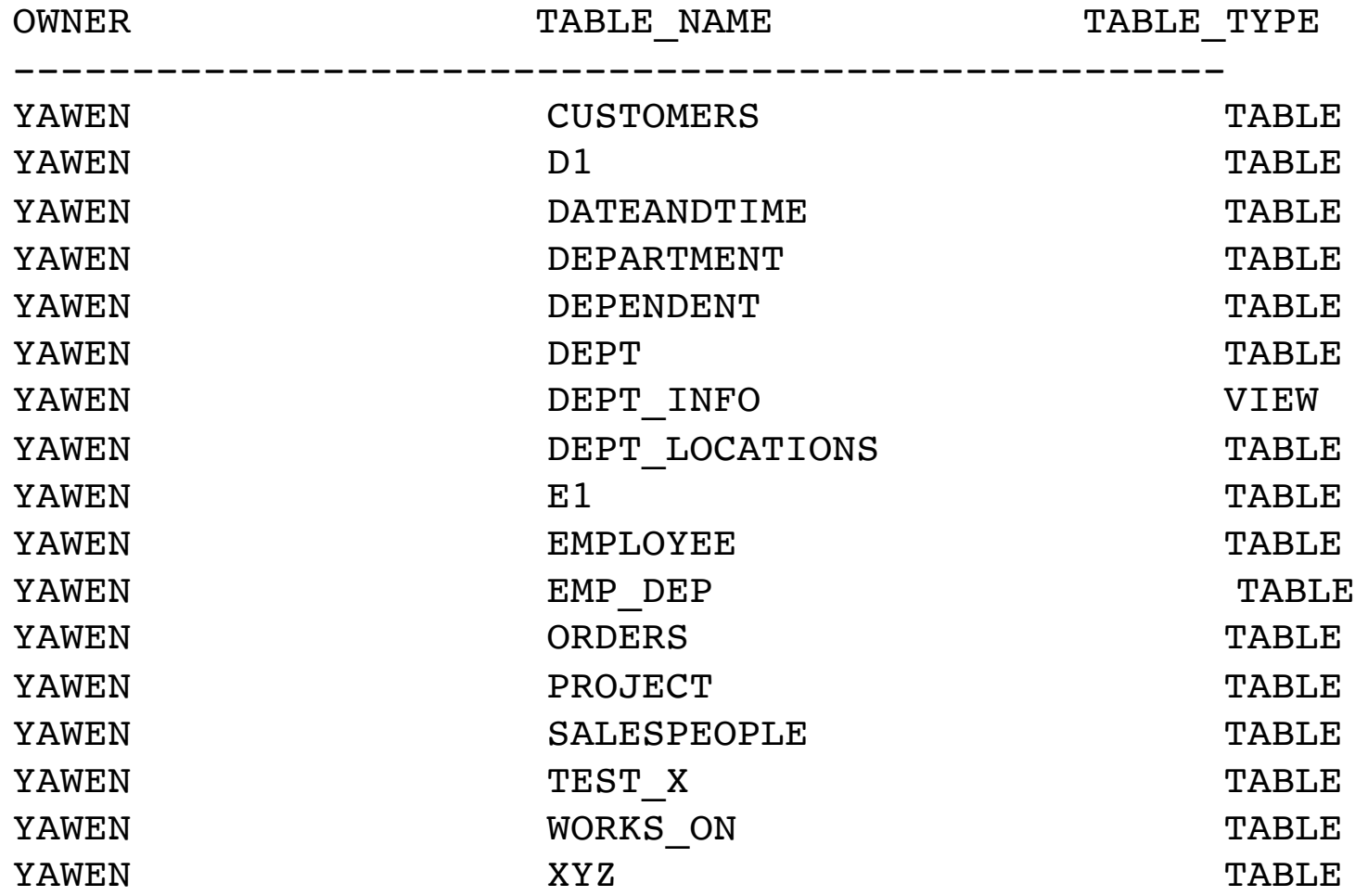

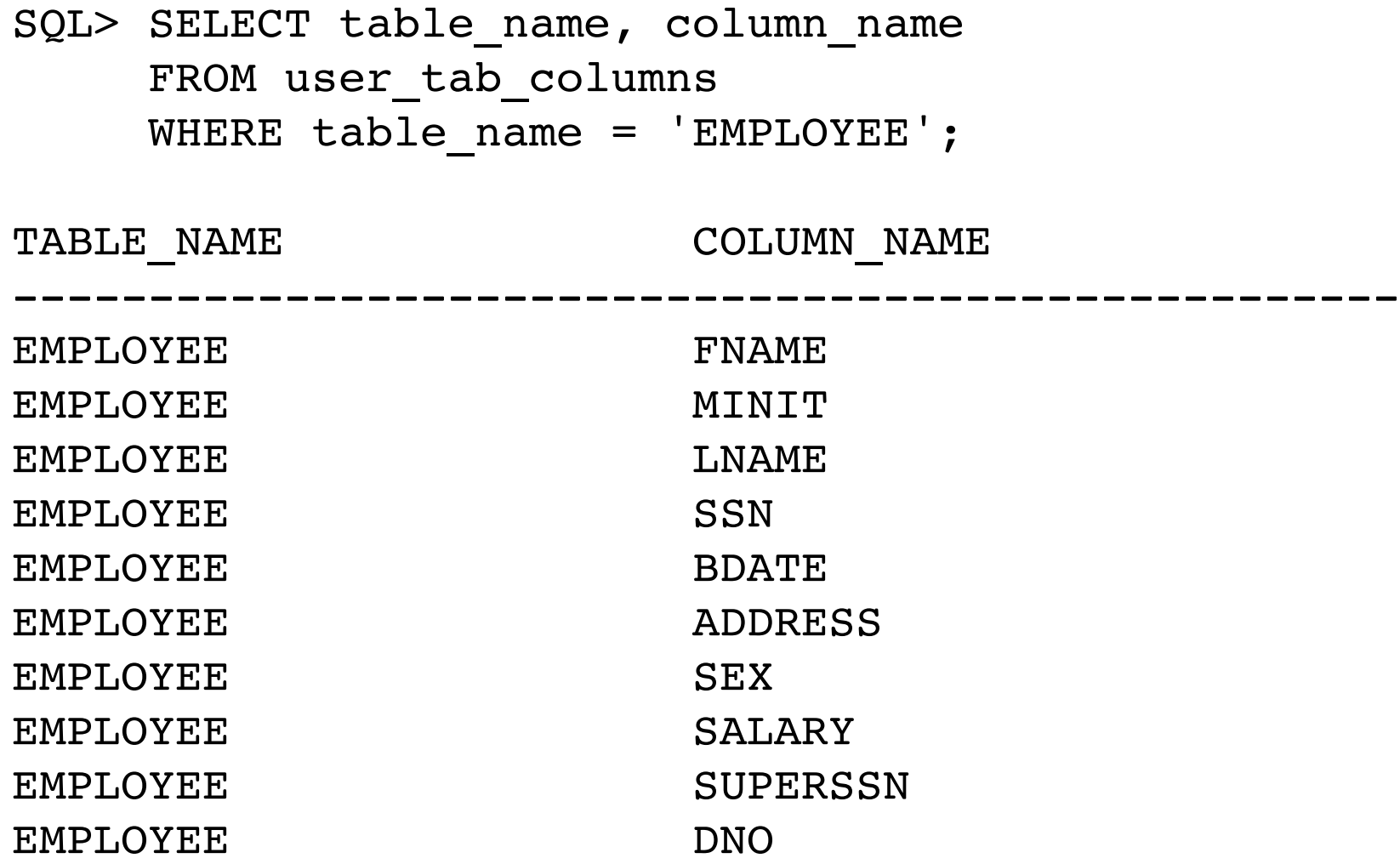

SQL> SELECT num\_rows, blocks, empty\_blocks FROM user tables Where table name =  $'EMPLOYEE'$ ;

NUM\_ROWS BLOCKS EMPTY\_BLOCKS ---------- ---------- ------------ 8 5 0

SQL> SELECT view\_name, text FROM user views;

VIEW\_NAME

------------------------------

TEXT

---------------------------------------------------

DEPT\_INFO select dname, count(\*), sum(salary) from department, employee where dnumber=dno

# DBMS Component Modules

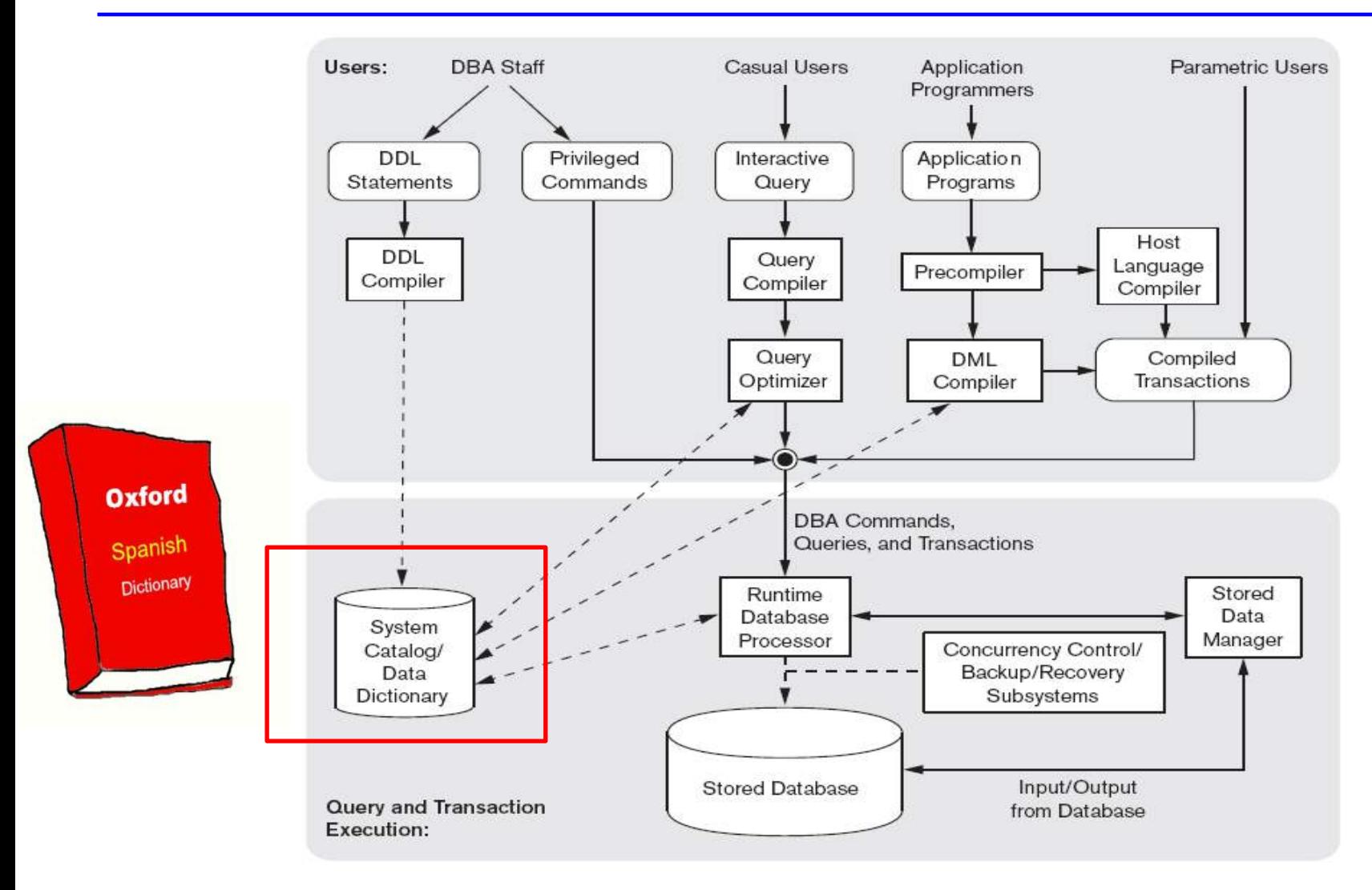

#### Figure 2.3

Component modules of a DBMS and their interactions.

### DBMS Component Modules

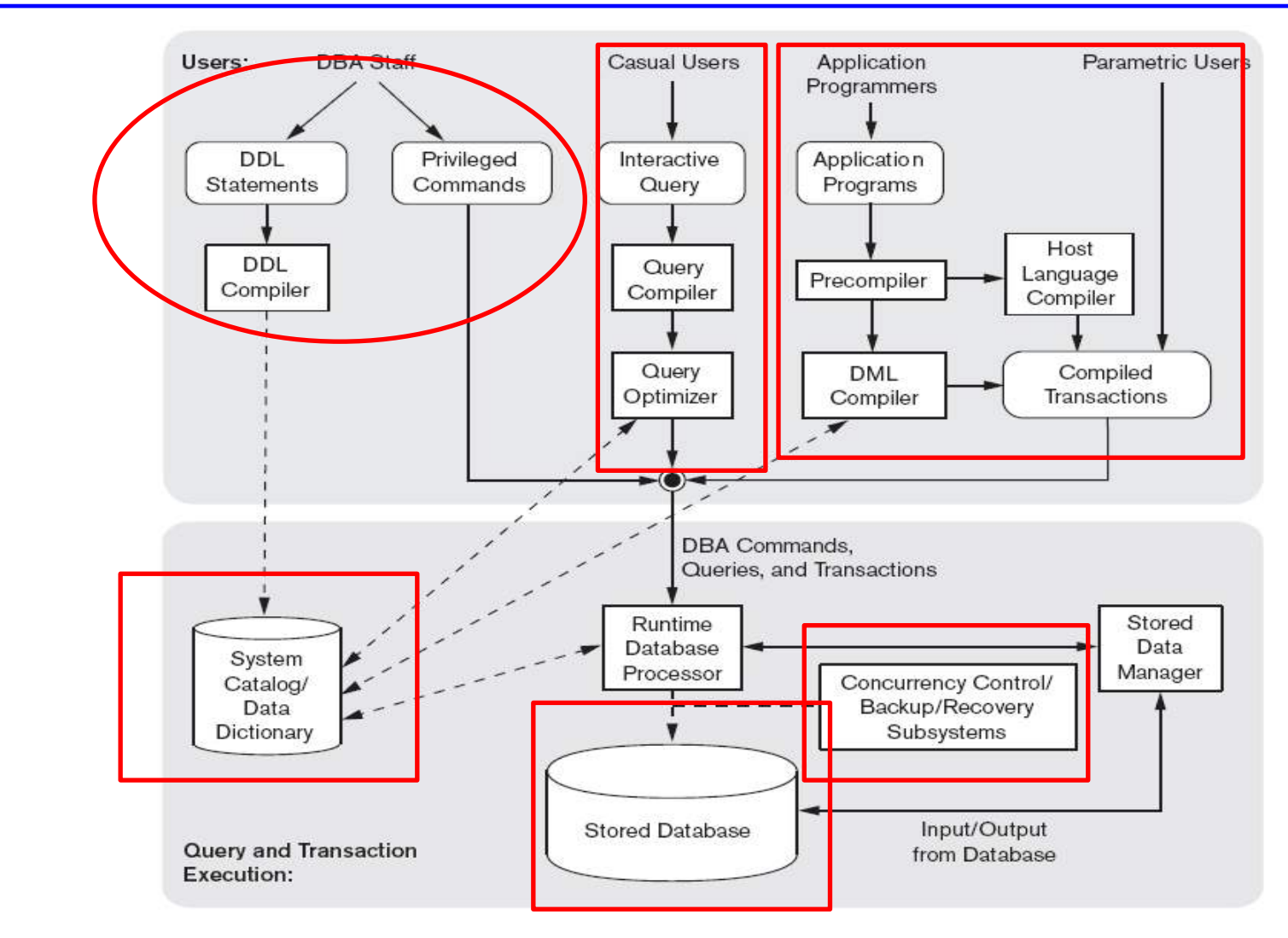

#### Figure 2.3

Component modules of a DBMS and their interactions.

# Storage Hierarchy

- Primary storage
	- Data can be directly processed by CPU, e.g. cache memory, computer main memory
	- Fast access to data
	- Limited storage capacity
- Secondary storage
	- e.g. Hard-disk
	- Large capacity
	- Slower access than primary storage
- Tertiary storage
	- e.g. CDs, DVDs, tapes
	- Slower access than second storage

# Data blocks

- Data in secondary or tertiary storage needs to be transferred to main memory, and then processed by CPU.
- Data is stored in data blocks. One data block corresponds to a specific number of bytes on disk. (e.g. 8k)
- Block is the unit of data transfer between disk and memory
- Database systems normally only read/write a block or a few blocks at a time
- Transfer time is very large compared to memory access time

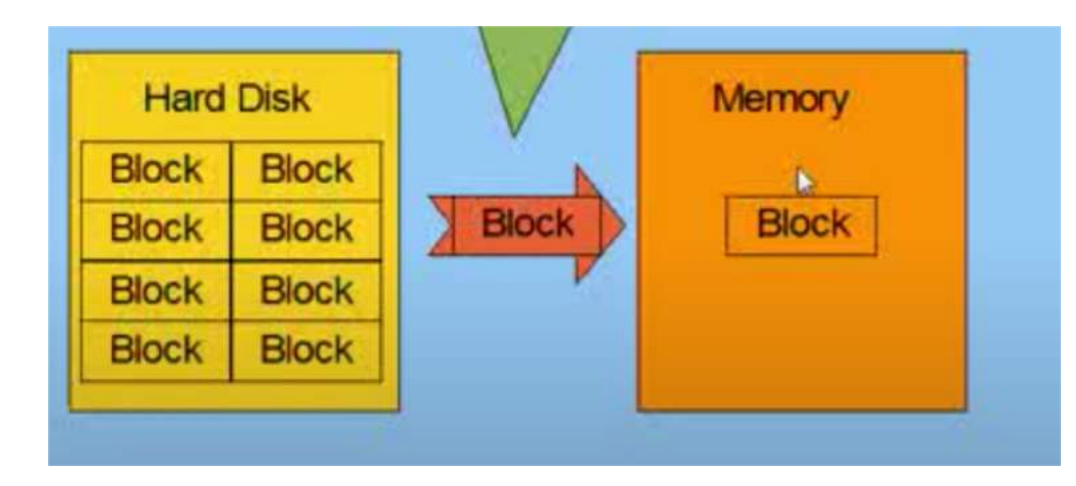

# Formatting File Records on Disk

- Records
	- A record is usually a tuple or row for relational databases
- Files
	- A sequence of records
	- In many case all records in a file are of the same record type
- Fixed-length records
	- Every record has exactly the same size

Record 1

- Variable-length records
	- Different records have different sizes (fields with varying size, optional fields and etc.)

Block i

Record 3

 $(a)$ 

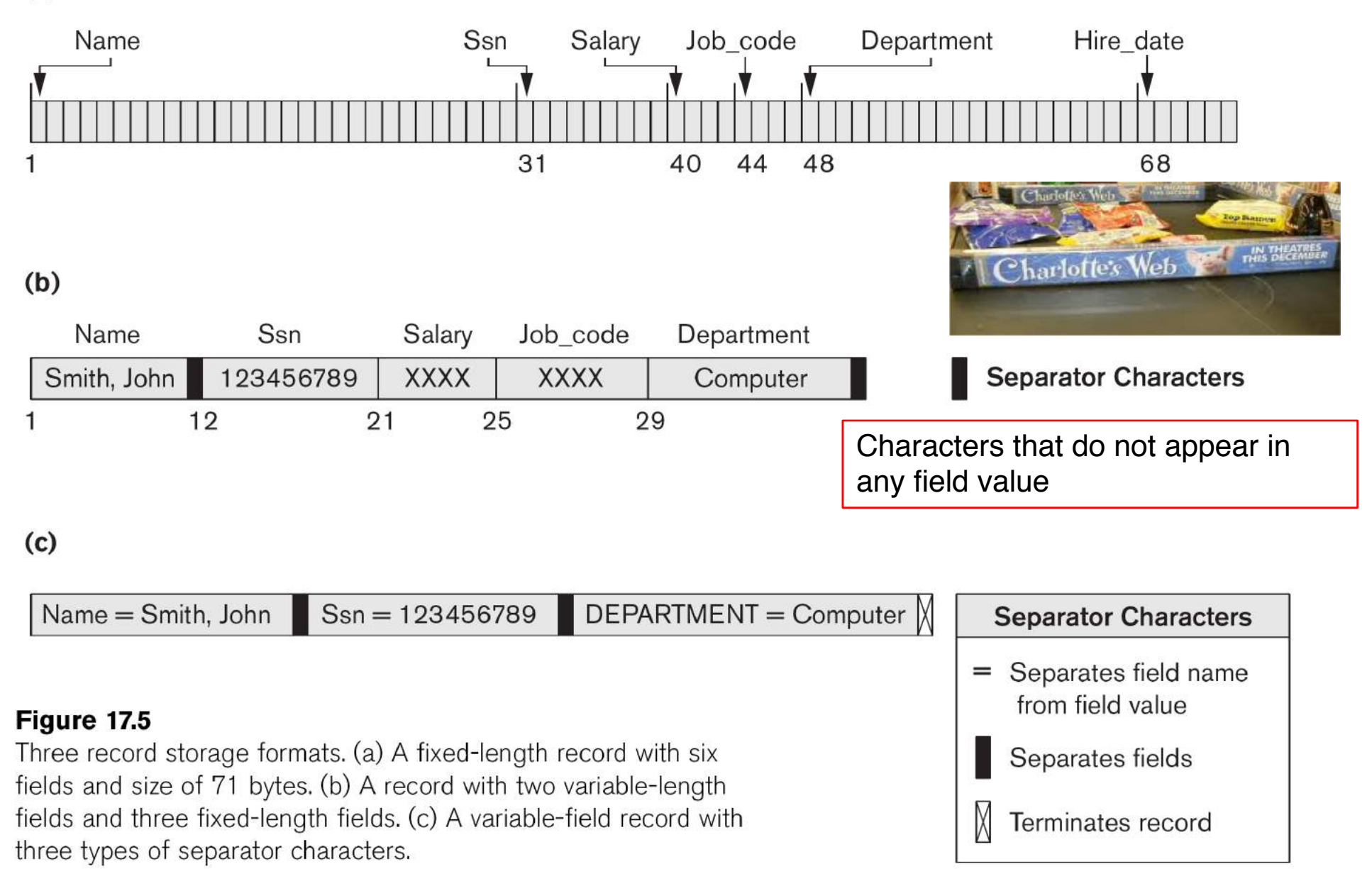

Records

### Unspanned vs. Spanned Records

- Records must be allocated to disk blocks
- Unspanned record
	- Records are not allowed to cross block boundaries
- Spanned records
	- A record can span more than one block

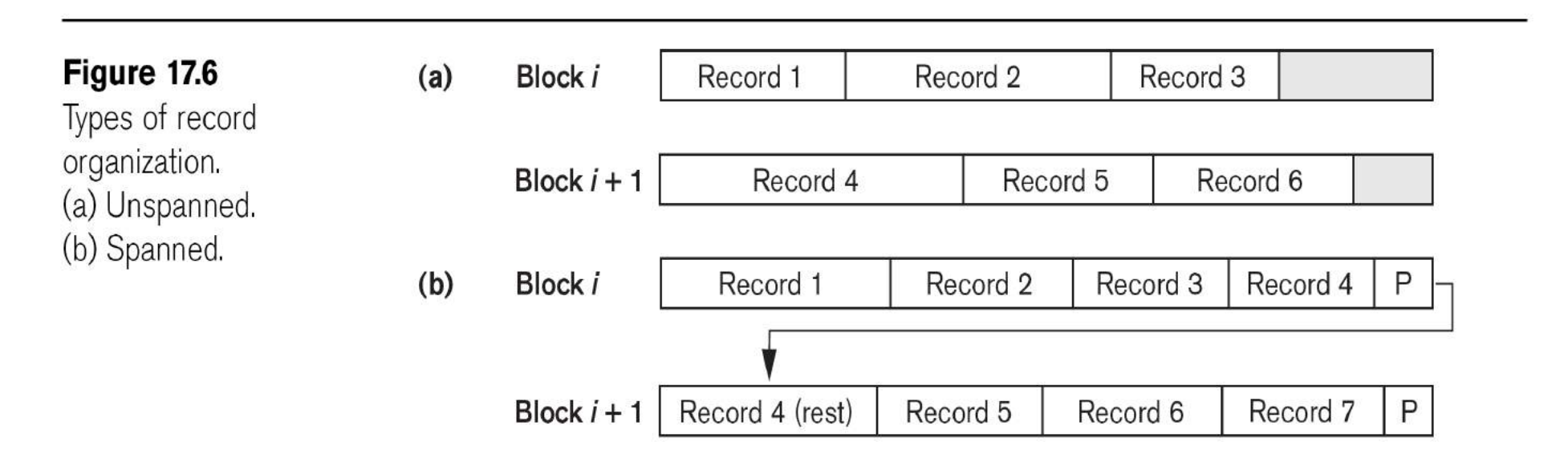

# Record Blocking

- How many records can be allocated in one disk block?
- Assume
	- block size B
	- Record size R<=B
- Fixed-length records
	- Blocking factor (bfr)

 $\mathsf{bfr} = \lfloor B/R \rfloor$   $\lfloor X \rfloor$  floor function (rounds down/truncates)  $\mathsf{bfr} = |B/R|$ 

– Unused space using unspanned organization

B-(bfr\*R) bytes

- Variable-length records
	- bfr represents the average number of records per block
	- Number of blocks for *r* records using spanned organization
		- $b = \lceil r/b \rceil$  blocks  $\lceil x \rceil$  ceiling function

How to allocate blocks in the disk?

- As needed
	- Results in data being scattered overall the disk
- Contiguous allocation
	- File blocks are allocated to consecutive disk blocks – Fast read, expansion is a problem
- Linked allocation
	- Each block contains a pointer to the next block
	- Slower read, easier expansion
- Clusters

– Cluster of consecutive blocks and clusters are linked

- Indexed allocation
	- Index blocks with pointers to actual data blocks

# Types of Database File Organizations

How to organize the sequence of the records in the file?

- Files of unordered records
	- Heap files
- Files of ordered records – Sorted Files
- Files of hashed records

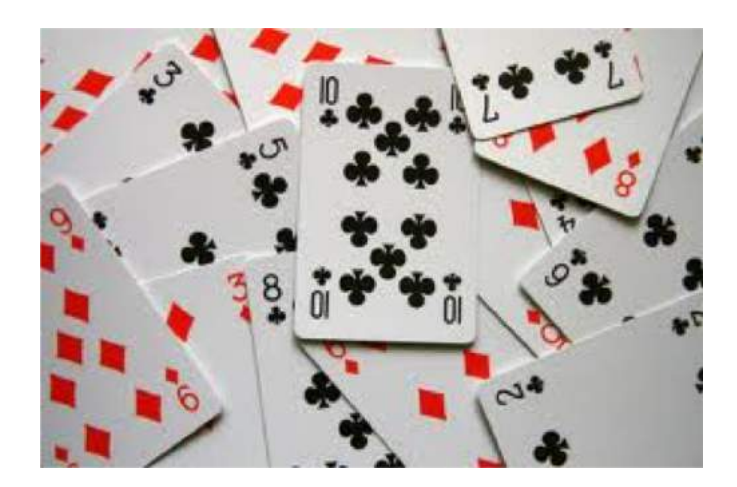

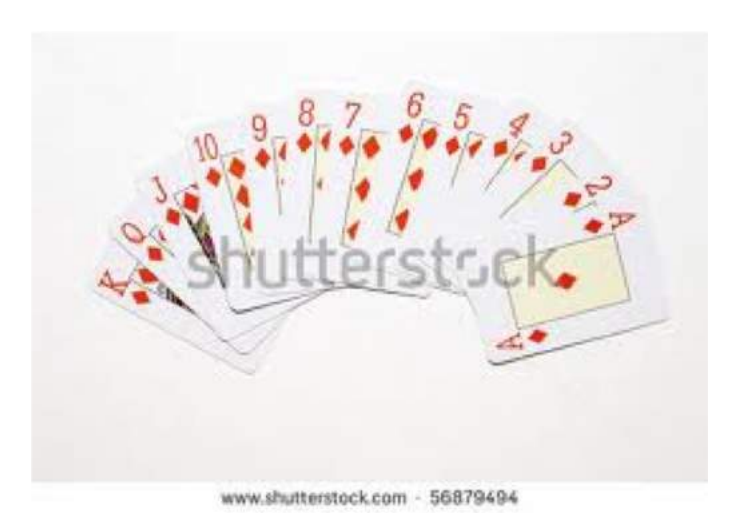

### Files of Unordered Records

- Heap files
	- Records are placed in the order in which they are inserted
	- New records are inserted at the end of the file
	- Efficient insertion
- Expensive searching – Linear search – (*b/2*) blocks in average, *b* blocks in worst
- Records deletion
	- Find the block, copy the block to the buffer, delete the record, and rewrite the block back to the disk
	- Wasted storage space
	- Periodic reorganization

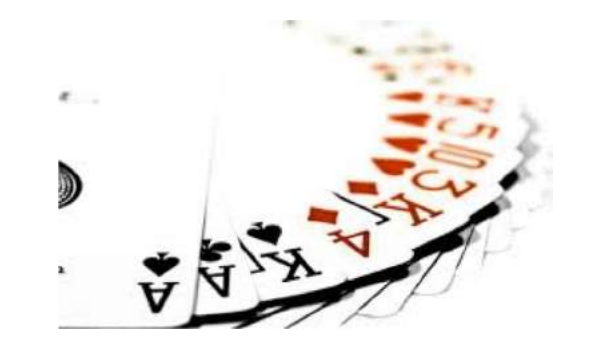

### Files of Ordered Records

- Sorted Files – Ordering field (Key field)
- Advantages

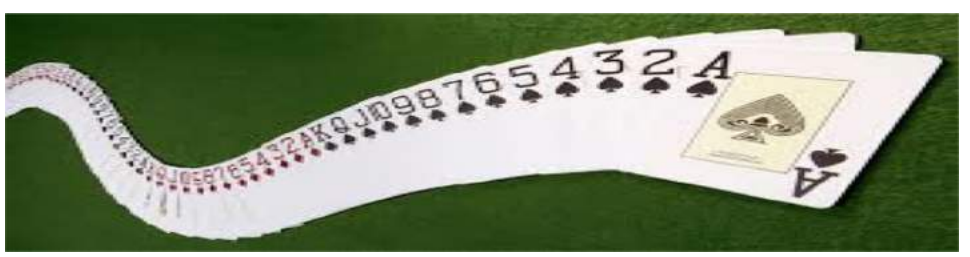

- Reading in the order of ordering field is very efficient
- Finding next record often needs no disk access (same block)
- Search on the ordering field results in fast access
	- Binary search  $O(log2(b))$
- Search involving  $>$ ,  $>$ =,  $\lt$ ,  $\lt$ = on the ordering field is efficient
- Disadvantages
	- Insertion records are expensive
	- Modify the ordering field may change its position, requires a delete followed by an insert
	- No help for searches on non-ordering field

### Sorted Files (continued)

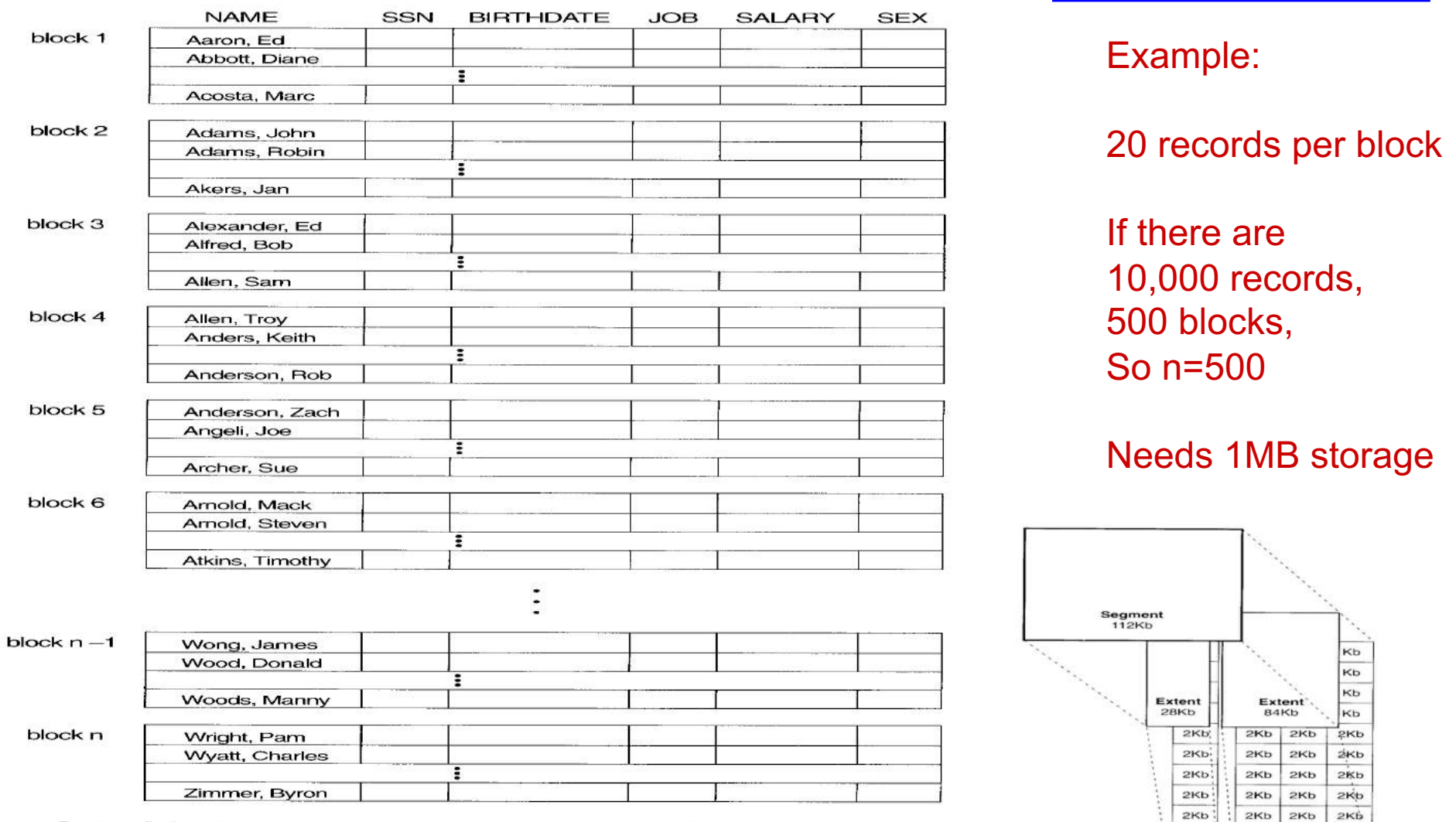

Figure 5.9 Some blocks of an ordered (sequential) file of EMPLOYEE records with NAME as the ordering key field.

 $2<sub>Kb</sub>$ 

 $2<sub>Kb</sub>$ 

 $2Kb$ 

 $2Kb$ 

 $2<sub>Kb</sub>$ 

 $2Kb$ 

 $2Kb$ 

 $2Kb$ 

 $2Kb$ 

 $2Kb$ 

 $2Kb$ 

 $2Kb$ 

Lecture  $17$ 

### Files of Hashed Records

- Hash Files
	- Very fast access to the hash field
	- Hash field is commonly a key field of the file
	- Hash function or randomising function
		- Map a hash field value to the address of the disk block  $h(K)=K \mod M$ , where M is usually prime
	- Easier insertion and deletion than sorted files
	- Efficient search for equality on the hashed field

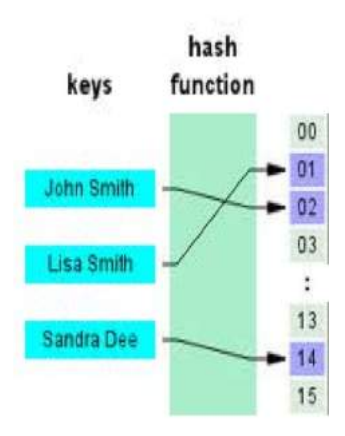

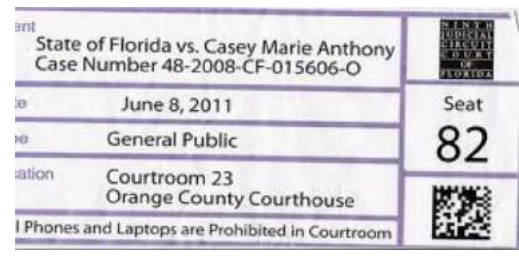

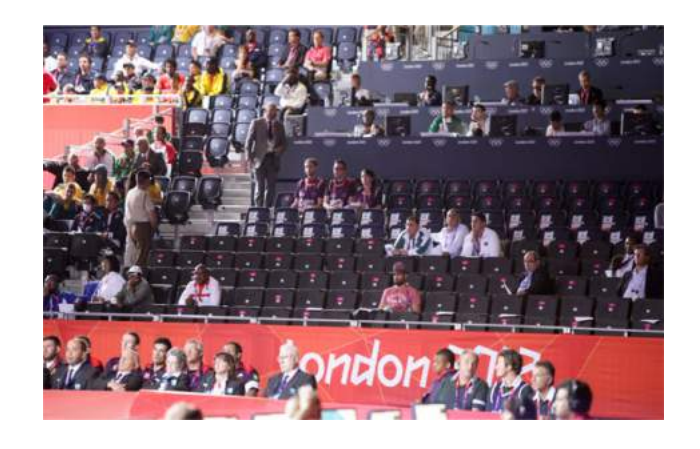

### Hashing for disk files

- Disk space divided into buckets
	- Each bucket is one block or a cluster of contiguous blocks
- Hashing function maps a key into a relative bucket number
- File header maintains a table that maps bucket number into a disk block address

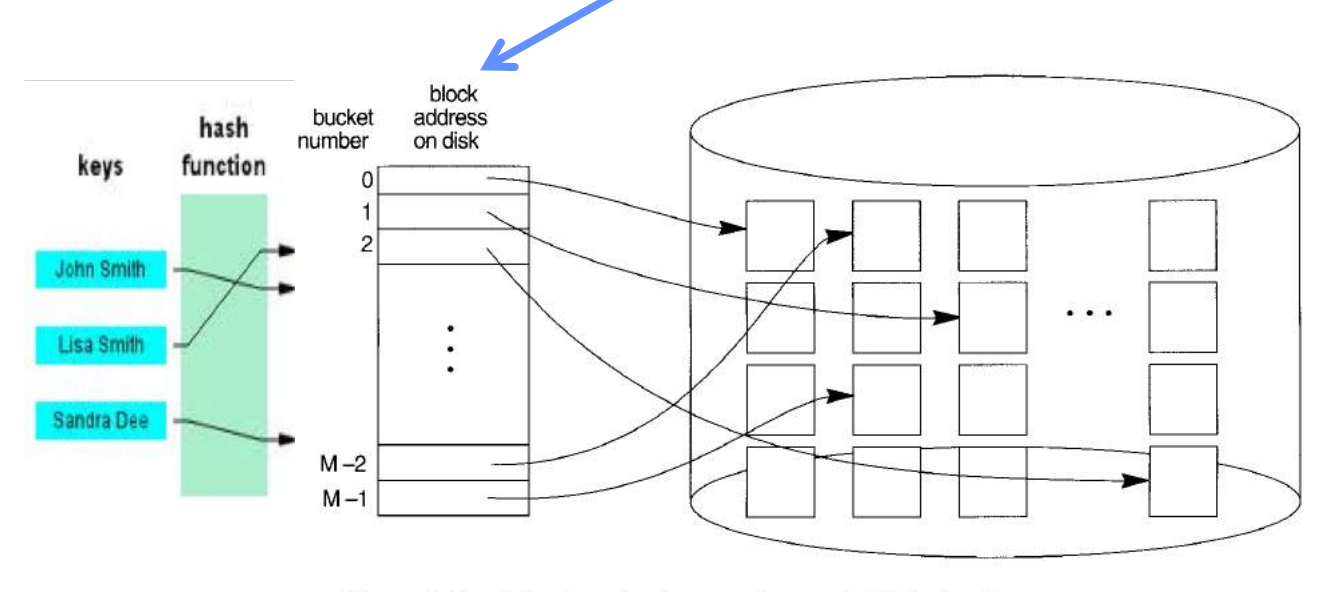

Figure 5.11 Matching bucket numbers to disk block addresses.

### Collision Resolution in Hashing

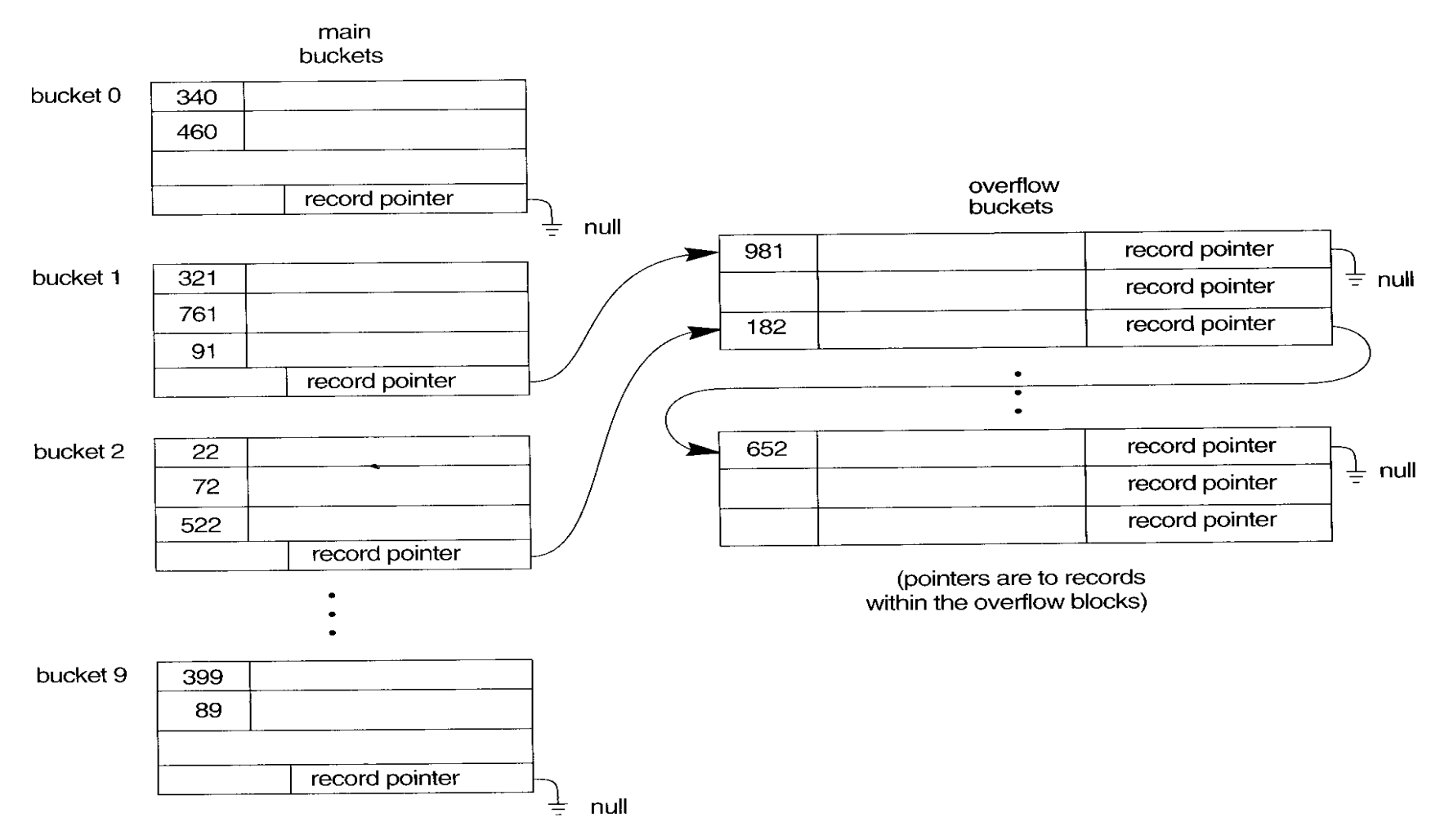

Figure 5.12 Handling overflow for buckets by chaining.

### Question to Ponder

- If we have a few million records, how do we find the one(s) we want?
- Consider searching on any attribute.

Lecture 17 28